Controlling a Solver Execution: the *runsolver* Tool

Olivier ROUSSEL

CRIL - CNRS UMR 8188

roussel@cril.univ-artois.fr http://www.cril.univ-artois.fr/∼roussel/runsolver/

<span id="page-0-0"></span>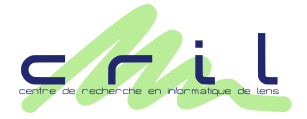

- The goal
- The main problem
- First attempts (2005)
- A better solution (2006 today)
- **o** Impact on the solver

## The goal

When one is experimenting with a solver, it is useful to:

- **.** limit the resources consumed by the solver
	- time (obviously!)
	- memory (to be detailed)
	- cores allocated to the solver
	- size of the output (solvers can be very, very verbose!)

 $\bullet$  ...

- collect some information on what happened during the run
- know at what time a solver printed a line
- interrupt the solver in a nice way, so that it's still able to provide useful information (e.g. an approximate answer)
- $\bullet$  ....
- and all this should come for free!

*runsolver* is designed to fulfill these requirements, *except the last one*

- $WC:$  wall clock time = real time that elapses between the start and the end of a computing task.
- CPU: CPU time = time during which instructions of the program are executed by a processing unit.

Some remarks:

- On a host with 1 processing unit and no interrupts, CPU time=WC time
- On a host with 1 processing unit and a time sharing system, WC time  $>$  CPU time
- On a host with *n* processing units, and for a perfect parallel program, CPU time=*n*× WC time
- WC time= user's perception of the program efficiency
- CPU time= actual computational effort

RSS (Resident Size) amount of RAM occupied by the program

VSIZE (Virtual Size) amount of memory (RAM or swap space) occupied by the program

Some remarks:

- RSS is under the operating system control and can change arbitrarily during the solver execution. Not a candidate for enforcing a limit.
- VSIZE is under the program control (sum of program/library code  $+$  static data  $+$  dynamic memory allocations)
- VSIZE is the parameter to limit to prevent a solver from swapping

Until we have solvers which are able to handle swap space in a clever way, it's a good idea to prevent the solver from swapping:

- magnetic disks are approximately 6 order of magnitude slower than main memory: the solver performances would be dominated by the disk performances
- too frequent swapping might kill the hardware
- As an example, due to a configuration error, one solver was actually allowed to swap in the competition. The host became unresponsive (no way to login) and kept swapping for **27 hours**. Neither *runsolver*, nor torque (the batch system) were able to kill the job (were not even executed)!

*This policy should be revised once we have swap space on SSD devices.*

```
(limit cputime 1200 ;
limit vmemoryuse 1G ;
  time solver instance.cnf)
```
- Easy approach for enforcing limits (except on WC time)
- Doesn't satisfy all our requirements (collecting information about the running solver for example)
- May print that the solver used 1 second CPU time and a total of 1200 seconds WC time!!
- May allow a solver with multiple processes to use much more than 1200 s CPU time!!
- The CPU time of a process only includes the "resources used by those of its children that *have terminated and have been waited for*" (man 2 times).
- *Consequence 1:* if a parent process doesn't call wait(2), the resources used by the child will be forgotten.
- *Consequence 2:* ulimit/limit(1) cannot enforce reliable limits for multi-process solvers because the resources used by the child are only reported when it terminates (too late to enforce a limit!).

The idea:

- **•** intercept memory allocation requests, in order to be able to gracefully terminate the solver when it requests too much memory
- **•** intercept process creation calls to maintain a list of the solver processes

Additional requirements:

- **•** must also work for static binaries
- must not require any privilege

Solution:

• run the solver in trace mode to intercept system calls Works, but severely degrades the solver performances!

Idea:

- **•** periodically scan the list of processes to identify new children of the solver (once per second)
- periodically scan the list of the solver processes to update their CPU usage (cheaper, ten times per second)
- Advantages/Disavantages:
	- **•** works well
	- low (but non nul) impact on the solver performances
	- used in the PB/SAT competitions since 2006 as well as other competitions (ASP, MISC,...).
	- cannot terminate the solver gracefully if it allocates too much memory in one call
- timestamp each line printed by the solver (very useful)
- periodically save a list of the solver processes with the corresponding data from /proc (very useful for post analysis)
- limit the size of the solver output
- allocate a subset of the available cores to the solver
- and a few other options

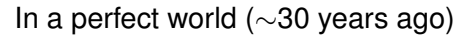

Execution unit

Solver instructions

Solver data

**Memory** 

In a perfect modern world

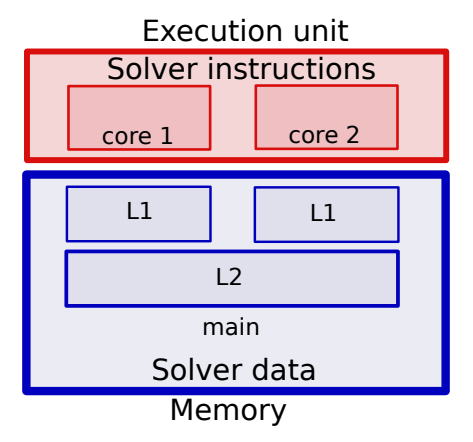

## Impact on the solver (3)

In a real world, under the control of runsolver

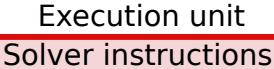

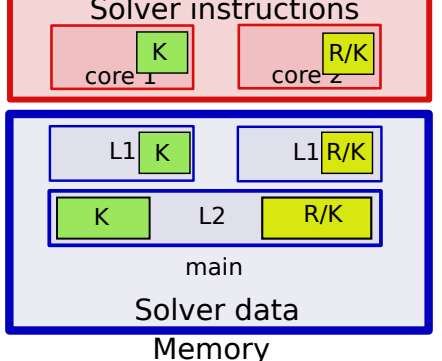

*runsolver*, the kernel and the other processes running on the host are **stealing CPU power and cache memory to the solver!**

## Impact on the solver (4)

- Any software tool will have an impact on the solver!
- *runsolver* attaches itself to the last core to limit its impact
- The competitions are a nice test-bed for runsolver:
	- the CPU time used by *runsolver* is low (∼30 seconds CPU time for a run of 5000 s, less than 1 %)
	- for sequential solvers, generally CPU time is equal to WC time (almost)
	- **•** for parallel solvers, evaluating the impact of *runsolver* is difficult because of the non-determinism of the solver and the sequential parts of the solvers (CPU/WC < number of CPU). Some parallel solvers in the competition achieved a ratio CPU/WC of 7.98 on a host with 8 cores, so the impact of *runsolver* is probably around 1%.

## **Conclusion**

- *runsolver* offers a number of interesting features to control a solver
- It benefits from the experience gathered during various competitions
- *runsolver* is not perfect, but is just a pragmatic answer to the problem
- There is necessarily an interaction between the solver and *runsolver* (measuring modifies the experiment!) but the perturbation is limited (depends on the hardware and the solver).
- The balance benefits/disadvantages is positive (IMHO)
- Available under a GPL license at http://www.cril.univ-artois.fr/∼roussel/runsolver
- <span id="page-15-0"></span>The latest version used during this year competitions will be available soon.